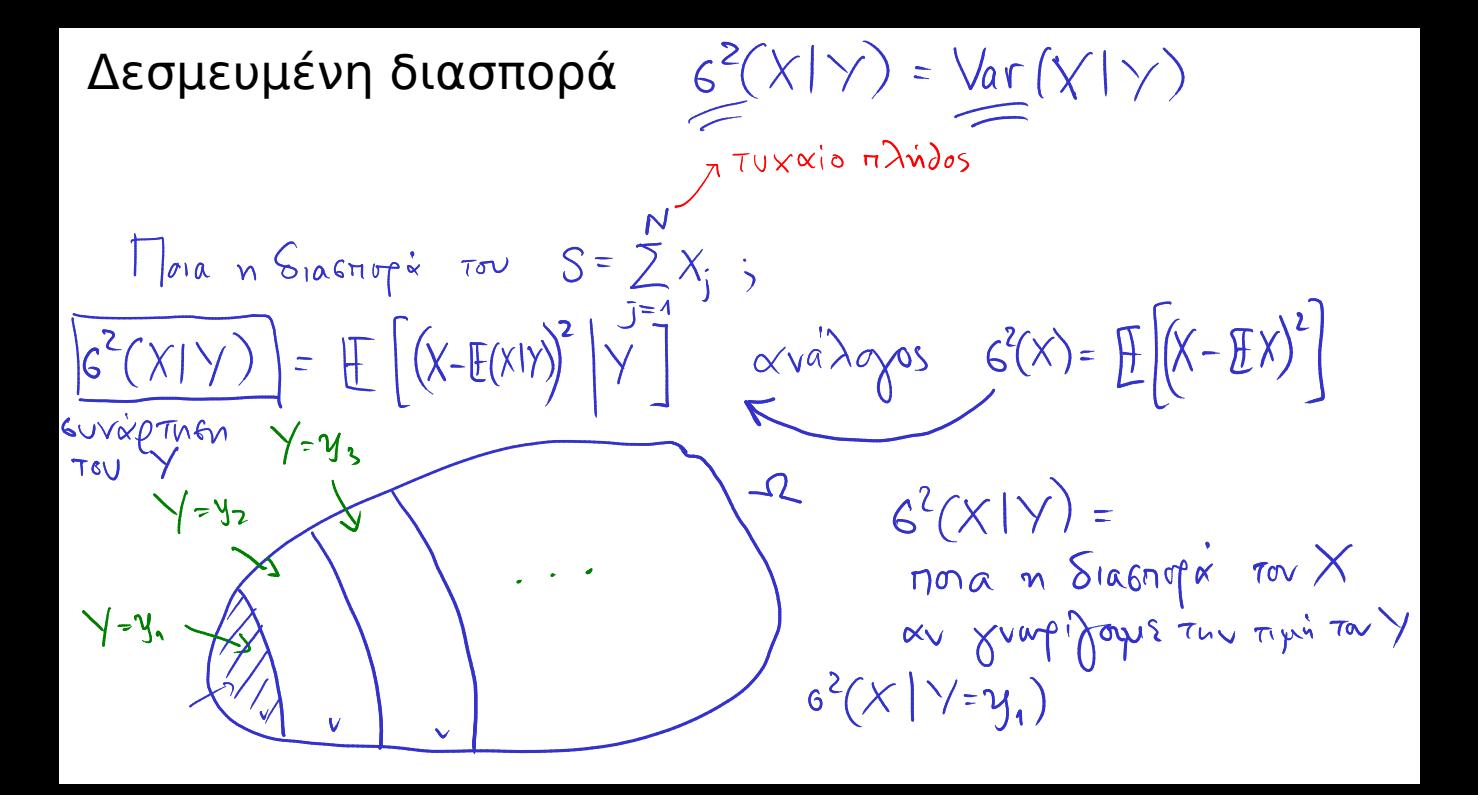

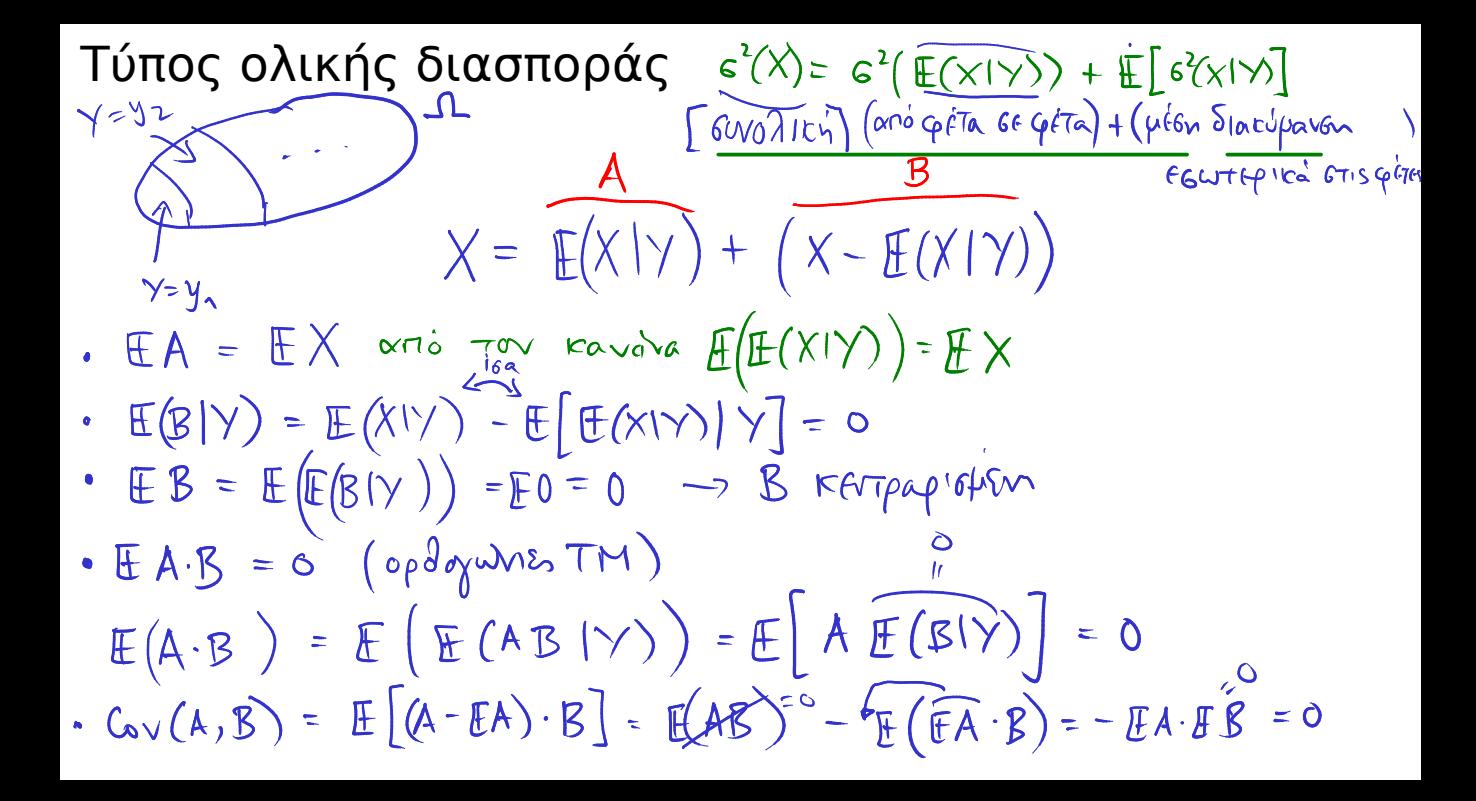

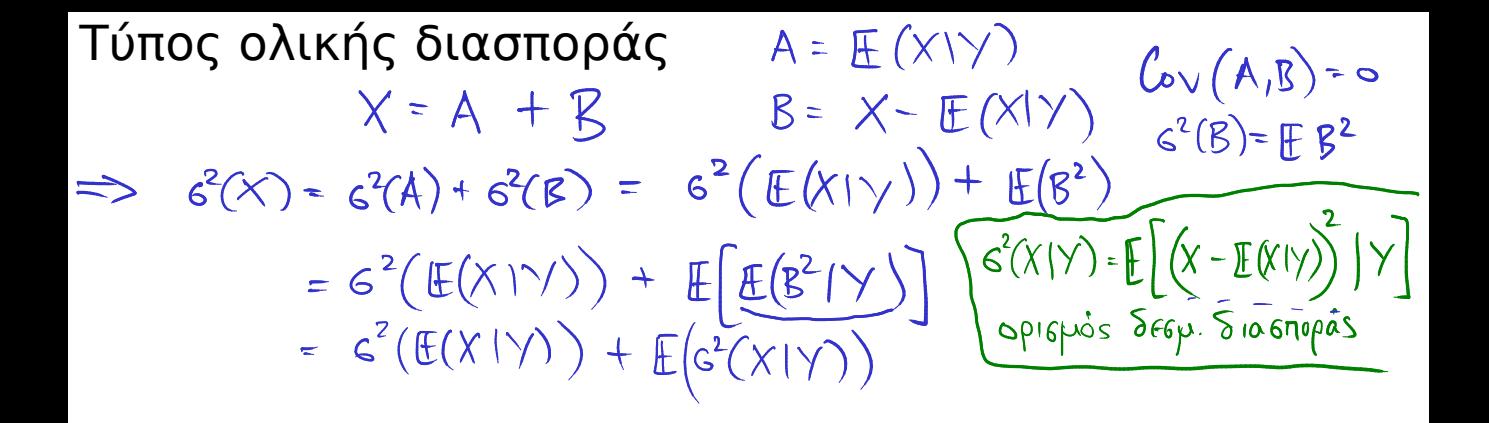

 $G^{2}(X) = G^{2}(E(X|Y)) + E G^{2}(X|Y)$ 

$$
Διασπορά αθροίσματος με τυχαίο πλήθος όρων\nS =  $\sum_{j=1}^{3} X_j$  ωπω Ν, X, X, ..., ωνεζ, τω χ Y, τωνρες ⇒  
\nG<sup>2</sup>(S) = (E X<sub>1</sub>)<sup>2</sup> G<sup>2</sup>(N) + G<sup>2</sup>(X<sub>1</sub>) E N  
\nG<sup>2</sup>(X<sub>1</sub>) = G<sup>2</sup>(X<sub>1</sub>)  
\nE S = EN · EX<sub>2</sub>  
\nG<sup>2</sup>(S) = G<sup>2</sup>(E(S|N)) + E(G<sup>2</sup>(S|N))  
\n= G<sup>2</sup>(N·EX<sub>1</sub>)+E(N G<sup>2</sup>(X<sub>1</sub>))  
\n= (E X<sub>1</sub>)<sup>2</sup> G<sup>2</sup>(N) + G<sup>2</sup>(X<sub>1</sub>) E N
$$